# Truncation Errors Numerical Integration Multiple Support Excitation

Giacomo Boffi

March 26, 2019

http://intranet.dica.polimi.it/people/boffi-giacomo Dipartimento di Ingegneria Civile Ambientale e Territoriale

Politecnico di Milano

Giacomo Boffi TruncationNum. IntegrationSupport Exc.

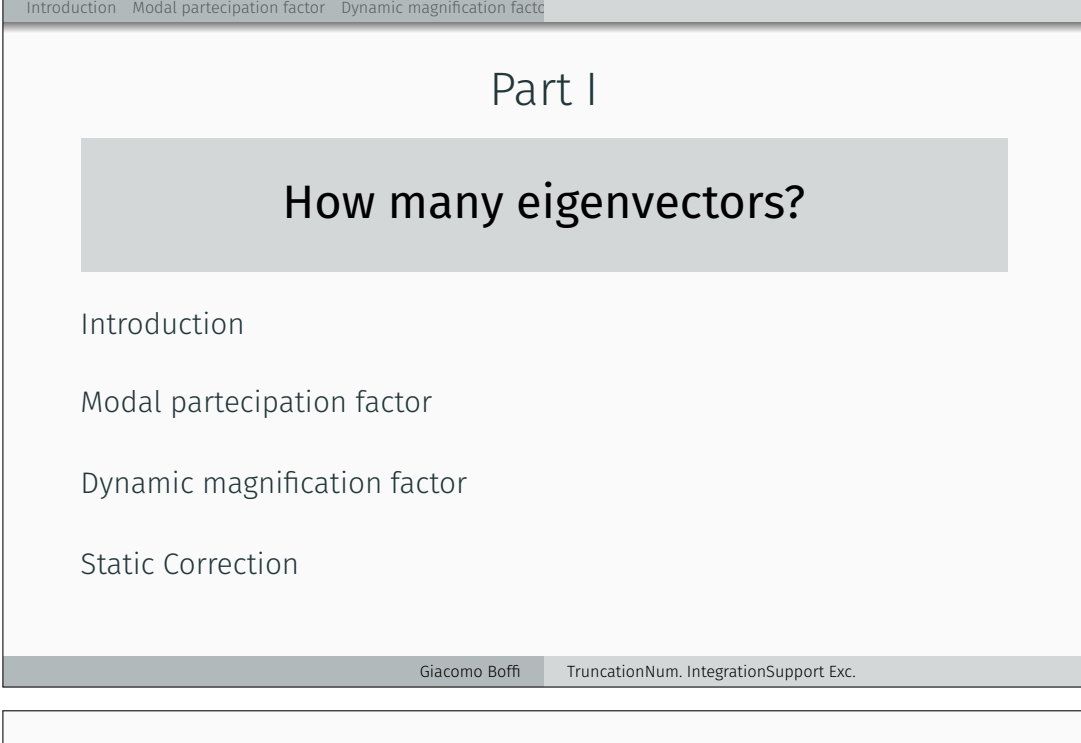

Introduction

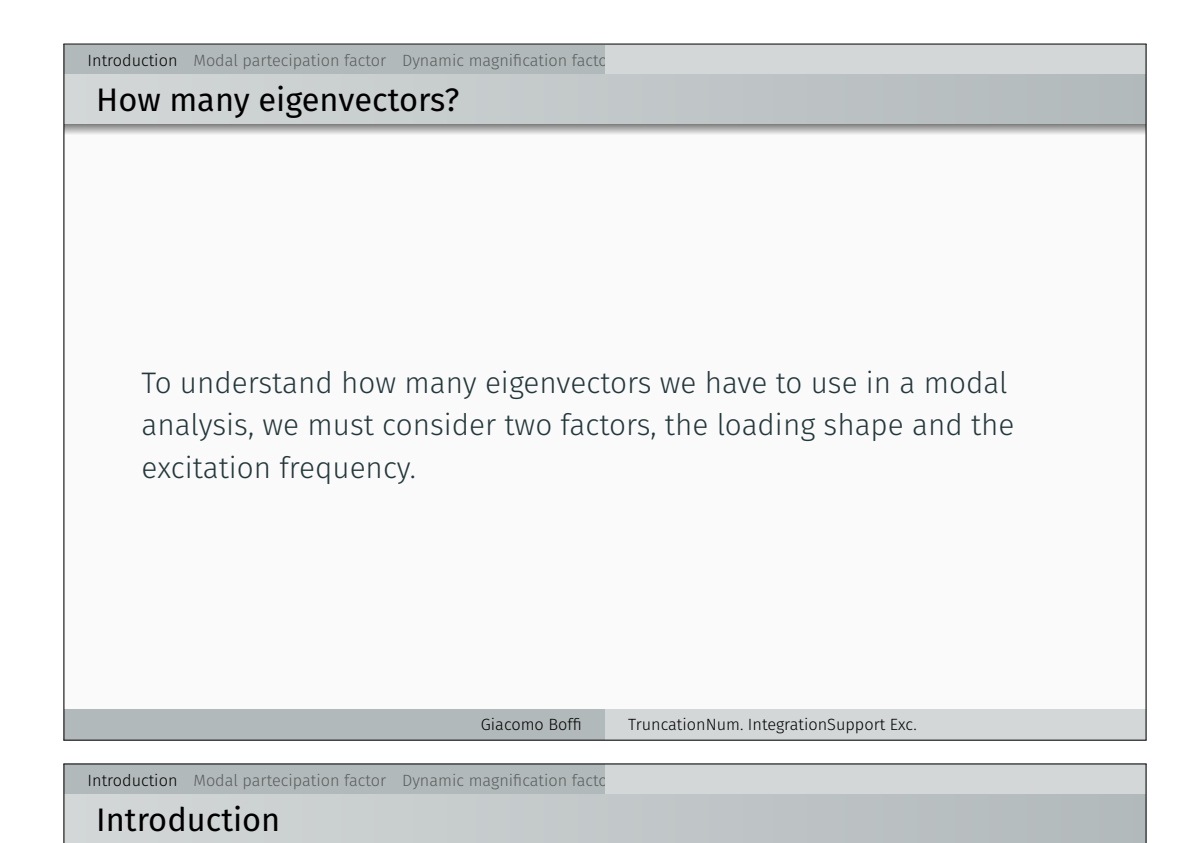

In the following, we'll consider *only* external loadings whose dependance on time and space can be separated, as in

 $p(x, t) = r f(t),$ 

so that we can regard separately the two aspects of the problem.

Giacomo Boffi TruncationNum. IntegrationSupport Exc.

Introduction Modal partecipation factor Dynamic magnification factor

Introduction

It is worth noting that earthquake loadings are precisely of this type:

$$
\boldsymbol{p}(\boldsymbol{x},t) = \boldsymbol{M}\tilde{\boldsymbol{r}}\,\ddot{u}_{g}
$$

where the vector  $\tilde{r}$  is used to choose the structural dof's that are *excited* by the ground motion component under consideration.

 $\tilde{r}$  *is an* incidence vector, often simply a vector of ones and zeroes where the *ones stay for the inertial forces that are excited by a specific component of the earthquake ground acceleration.*

Multiplication of  $M$  and division of  $\ddot{u}_g$  by g, acceleration of gravity, serves to show a dimensional load vector multiplied by an adimensional function.

$$
p(x,t) = g M \tilde{r} \frac{\ddot{u}_{\rm g}(t)}{g}
$$

$$
= r^{\rm g} f_{\rm g}(t)
$$

## Modal partecipation factor

### Modal partecipation factor

Under the assumption of separability, we can write the  $i$ -th modal equation of motion as

$$
\ddot{q}_i + 2\zeta_i \omega_i \dot{q}_i + \omega_i^2 q_i = \begin{cases} \frac{\psi_i^T \mathbf{r}}{M_i} f(t) \\ \frac{g \psi_i^T M \hat{\mathbf{r}}}{M_i} f_{\mathbf{g}}(t) \end{cases} = \Gamma_i f(t)
$$

with the modal mass  $M_i = \boldsymbol{\psi}_i^T \boldsymbol{M} \boldsymbol{\psi}_i$ .

**Interval and Modal partecipation factor** Dynamic magnification factor

It is apparent that the modal response amplitude depends

- $\cdot$  on the characteristics of the time dependency of loading,  $f(t)$ ,
- $\cdot$  on the so called *modal partecipation factor*  $\Gamma_i$ ,

 $\Gamma_i = \boldsymbol{\psi}_i^T \boldsymbol{r}/M_i$  or  $\Gamma_i = g \, \boldsymbol{\psi}_i^T \boldsymbol{M} \hat{\boldsymbol{r}}/M_i = \boldsymbol{\psi}_i^T \boldsymbol{r}^{\text{g}}/M_i$ *Note that both the definitions of modal partecipation give it the dimensions of an acceleration.*

Giacomo Boffi TruncationNum. IntegrationSupport Exc.

## Partecipation Factor Amplitudes

**Interval Modal partecipation factor** Dynamic magnification factor

For a given loading  $r$  the modal partecipation factor  $\Gamma_i$  is proportional to the work done by the modal displacement  $q_i\pmb{\psi}_i^T$  for the given loading r:

- if the mode shape and the loading shape are approximately equal (equal signs, component by component), the work (dot product) is maximized,
- if the mode shape is significantly different from the loading (different signs), there is some amount of cancellation and the value of the Γ's will be reduced.

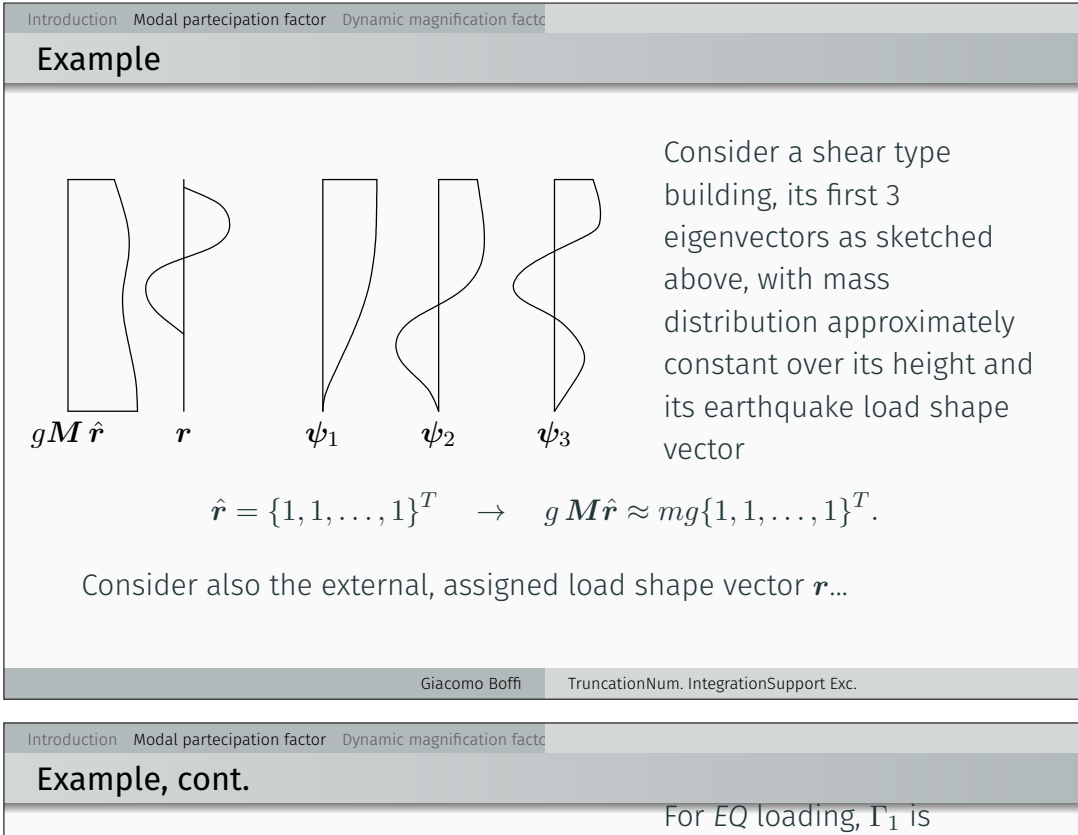

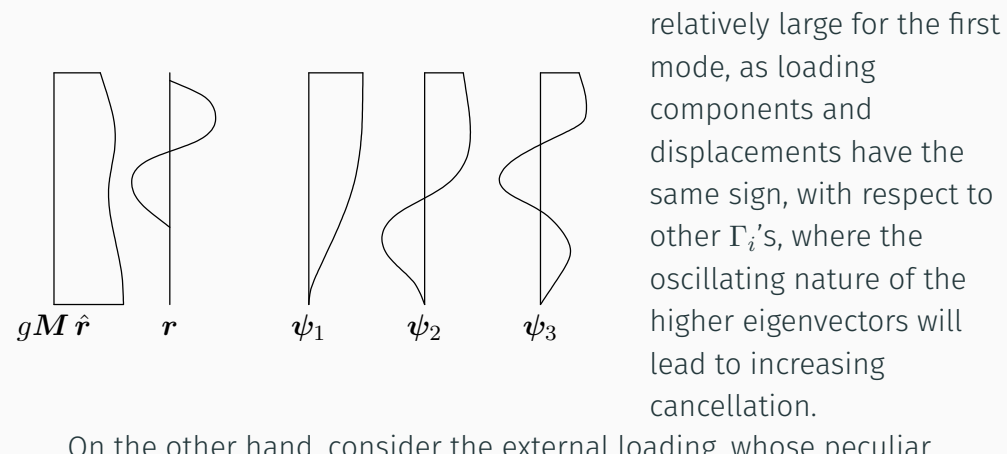

On the other hand, consider the external loading, whose peculiar shape is similar to the 3rd mode.  $\Gamma_3$  will be more relevant than  $\Gamma_i$ 's for lower or higher modes.

Giacomo Boffi TruncationNum. IntegrationSupport Exc.

## **Interviewal partecipation factor** Dynamic magnification factor Static Correction factor Static Correction factor Static Correction factor Static Correction factor Static Correction factor Static Correction factor Static C

### Modal Loads Expansion

We define the modal load contribution as

$$
\boldsymbol{r}_i = \boldsymbol{M}\,\boldsymbol{\psi}_i\boldsymbol{a}_i
$$

and express the load vector as a linear combination of the modal contributions

$$
r=\sum_i M\,\psi_i a_i=\sum_i r_i.
$$

Premultiplying by  $\psi_j^T$  the above equation we have a relation that enables the computation of the coefficients  $a_i$ :

$$
\psi_i^T \mathbf{r} = \psi_i^T \sum_j \mathbf{M} \psi_j a_j = \sum_j \delta_{ij} M_j a_j = a_i M_i \quad \rightarrow \quad a_i = \frac{\psi_i^T \mathbf{r}}{M_i}
$$

## Modal Loads Expansion

n Modal partecipation factor Dynamic magnification factor

1. A modal load component works *only* for the displacements associated with the corresponding eigenvector,

$$
\boldsymbol{\psi}_j^T \boldsymbol{r}_i = a_i \, \boldsymbol{\psi}_j^T \boldsymbol{M} \boldsymbol{\psi}_i = \delta_{ij} a_i M_i.
$$

2. Comparing  $\pmb{\psi}_j^T\pmb{r} = \pmb{\psi}_j^T\sum_i \pmb{M}\,\pmb{\psi}_i a_i = \delta_{ij} M_i a_i$  with the definition of  $\Gamma_i = \boldsymbol{\psi}_i^T\boldsymbol{r}/M_i$ , we conclude that  $a_i \equiv \Gamma_i$  and finally write

$$
\boldsymbol{r}_i = \Gamma_i \boldsymbol{M} \boldsymbol{\psi}_i.
$$

3. The modal load contributions can be collected in a matrix: with  $\mathbf{\Gamma} = \text{diag} \Gamma_i$  we have

 $R = M \Psi \Gamma$ .

Giacomo Boffi TruncationNum. IntegrationSupport Exc.

### Equivalent Static Forces

For mode  $i$ , the equation of motion is

**Introduction factor** Dynamic magnification factor Static Dynamic magnification factor

$$
\ddot{q}_i + 2\zeta_i \omega_i \dot{q}_i + \omega_i^2 q_i = \Gamma_i f(t)
$$

with  $q_i = \Gamma_i D_i$ , we can write, to single out the dependency on the modulating function,

$$
\ddot{D}_i + 2\zeta_i \omega_i \dot{D}_i + \omega_i^2 D_i = f(t)
$$

The modal contribution to displacement is

$$
\boldsymbol{x}_i = \Gamma_i \boldsymbol{\psi}_i D_i(t)
$$

and the modal contribution to elastic forces  $f_i = K x_i$  can be written (being  $\bm{K} \bm{\psi}_i = \omega_i^2 \bm{M} \bm{\psi}_i)$  as

 $\boldsymbol{f_{i}}=\boldsymbol{K}\, \boldsymbol{x_{i}}=\Gamma_{i} \boldsymbol{K}\, \psi_{i}D_{i}=\omega_{i}^{2}(\Gamma_{i} \boldsymbol{M}\, \psi_{i})D_{i}= \boldsymbol{r}_{i} \omega_{i}^{2}D_{i}$ 

D *is usually named* pseudo-displacement*.*

Giacomo Boffi TruncationNum. IntegrationSupport Exc.

**Modal partecipation factor** Dynamic magnification factor

#### Equivalent Static Response

The response can be determined by superposition of the effects of these pseudo-static forces  $\textbf{\textit{f}}_{i}=\textbf{\textit{r}}_{i}\omega_{i}^{2}D_{i}(t)$ .

If a required response quantity (be it a nodal displacement, a bending moment in a beam, the total shear force in a building storey, etc etc) is indicated by  $s(t)$ , we can compute with a *static calculation* (usually using the *FEM* model underlying the dynamic analysis) the modal static contribution  $s_i^{\rm st}$  and write

$$
s(t) = \sum s_i^{\text{st}}(\omega_i^2 D_i(t)) = \sum s_i(t),
$$

where the modal contribution to response  $s_i(t)$  is given by

- 1. static analysis using  $r_i$  as the static load vector,
- 2. dynamic amplification using the factor  $\omega_i^2D_i(t)$ .

This formulation is particularly apt to our discussion of different contributions to response components.

## Modal Contribution Factors

Intion Modal partecipation factor Dynamic magnification factor

Say that the static response due to  $\bm{r}$  is denoted by  $s^{\text{st}}$ , then  $s_i(t)$ , the modal contribution to response  $s(t)$ , can be written

$$
s_i(t)=s_i^{\text{st}}\omega_i^2D_i(t)=s^{\text{st}}\frac{s_i^{\text{st}}}{s^{\text{st}}}\,\omega_i^2D_i(t)=\bar{s}_is^{\text{st}}\,\omega_i^2D_i(t).
$$

We have introduced  $\bar{s}_i = \frac{s_i^{ \text{st} }}{s^{\text{st}}}$ , the *modal contribution factor*, the ratio of the modal static contribution to the total static response.

The  $\bar{s}_i$  are dimensionless, are indipendent from the eigenvector scaling procedure and their sum is unity,  $\sum \overline{s_i} = 1$ .

Giacomo Boffi TruncationNum. IntegrationSupport Exc.

## Maximum Response

**Induction Modal partecipation factor** Dynamic magnification factor Static Correction factor Static Correction

Denote by  $D_{i0}$  the maximum absolute value (or *peak*) of the pseudo displacement time history,

$$
D_{i0} = \max_t \{|D_i(t)|\}.
$$

It will be

$$
s_{i0} = \bar{s}_i s^{\text{st}} \omega_i^2 D_{i0}.
$$

The dynamic response factor for mode i,  $\Re_{di}$  is defined by

$$
\mathfrak{R}_{di}=\frac{D_{i0}}{D_{i0}^{\mathrm{st}}}
$$

where  $D_{i0}^{\rm st}$  is the peak value of the static pseudo displacement

$$
D_i^{\text{st}} = \frac{f(t)}{\omega_i^2}, \quad \rightarrow \quad D_{i0}^{\text{st}} = \frac{f_0}{\omega_i^2}.
$$

Giacomo Boffi TruncationNum. IntegrationSupport Exc.

**Intervieve Modal partecipation factor** Dynamic magnification factor

### Maximum Response

With  $f_0 = \max\{|f(t)|\}$  the peak pseudo displacement is

$$
D_{i0} = \Re_{di} f_0 / \omega_i^2
$$

and the peak of the modal contribution is

$$
s_{i0}(t) = \bar{s}_i s^{\text{st}} \omega_i^2 D_{i0}(t) = f_0 s^{\text{st}} \ \bar{s}_i \Re d_{i}
$$

The first two terms are independent of the mode, the last are independent from each other and their product is the factor that influences the modal contributions.

Note that this product has the sign of  $\bar{s}_i$ , as the dynamic response factor is always positive.

### *MCF'*s example

The following table (from Chopra, 2nd ed.) displays the  $\bar{s}_i$  and their partial sums for a shear-type, 5 floors building where all the storey masses are equal and all the storey stiffnesses are equal too.

The response quantities chosen are  $\bar{x}_{5n}$ , the *MCF*'s to the top displacement and  $\bar{V}_n$ , the *MCF*'s to the base shear, for two different load shapes.

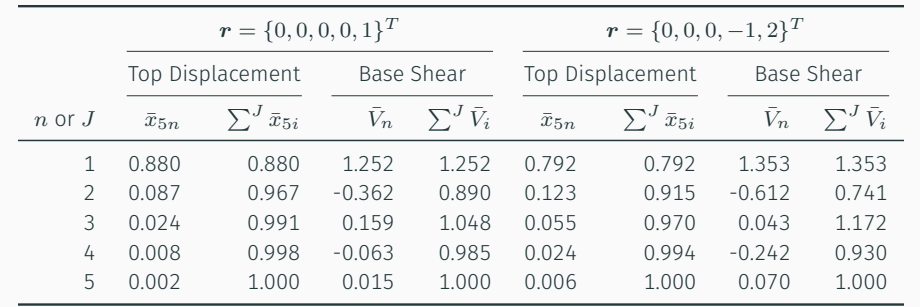

Note that (1) for any given  $r$ , the base shear is more influenced by higher modes and (2) for any given reponse quantity, the second, *skewed* r gives greater modal contributions for higher modes.

## Dynamic magnification factor

**Introduction Modal partecipation factor Dynamic magnification factor** 

### Dynamic Response Ratios

Dynamic Response Ratios are the same that we have seen for *SDOF* systems.

Next page, for an undamped system, harmonically excited,

• solid line, the ratio of the modal elastic force  $F_{S,i} = K_i q_i \sin \omega t$  to the harmonic applied modal force,  $P_i \sin \omega t$ , plotted against the frequency ratio  $\beta = \omega/\omega_i$ . For  $\beta = 0$  the ratio is 1, the applied load is fully balanced by the elastic resistance.

For fixed excitation frequency,  $\beta \rightarrow 0$  for high modal frequencies.

• dashed line,the ratio of the modal inertial force,  $F_{I,i} = -\beta^2 F_{S,i}$  to the load.

Note that for steady-state motion the sum of the elastic and inertial force ratios is constant and equal to 1, as in

 $(F_{S,i} + F_{I,i}) \sin \omega t = P_i \sin \omega t.$ 

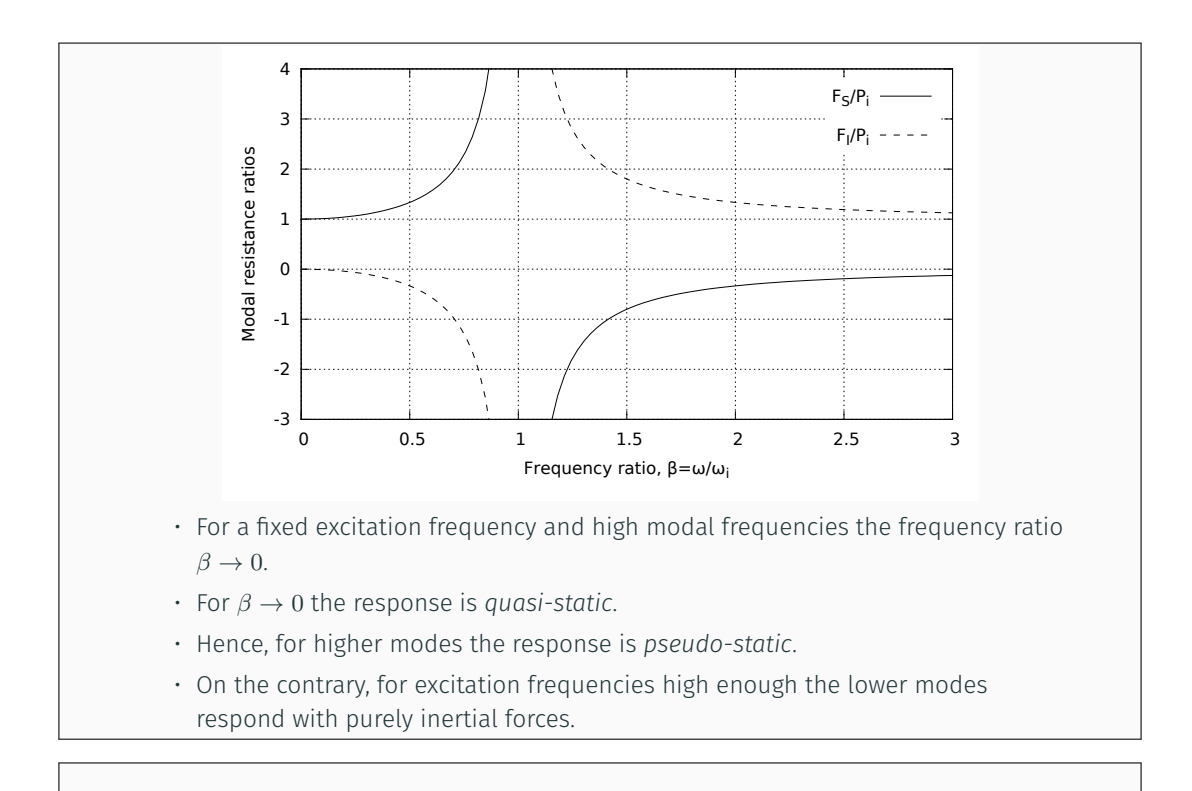

Static Correction

odal partecipation factor Dynamic magnification facto

## Static Correction

The preceding discussion indicates that higher modes contributions to the response could be approximated with the static response, leading to a *Static Correction* of the dynamic response.

For a system where  $q_i(t) \approx \dfrac{p_i(t)}{K_i}$  $\frac{f(v)}{K_i}$  for  $i > n_{\text{dy}}$ ,  $n_{\sf dy}$  being the number of dynamically responding modes, we can write

$$
\boldsymbol{x}(t) \approx \boldsymbol{x}_{\text{dy}}(t) + \boldsymbol{x}_{\text{st}}(t) = \sum_{1}^{n_{\text{dy}}} \boldsymbol{\psi}_i q_i(t) + \sum_{n_{\text{dy}}+1}^{N} \boldsymbol{\psi}_i \frac{p_i(t)}{K_i}
$$

where the response for each of the first  $n_{\text{dv}}$  modes can be computed as usual.

### Ial partecipation factor Dynamic magnification factor  $S$ Static Modal Components

The static modal displacement component  $x_j, j > n_d$  can be written

$$
x_j(t) = \psi_j q_j(t) \approx \frac{\psi_j \psi_j^T}{K_j} p(t) = F_j p(t)
$$

The *modal flexibility matrix* is defined by

$$
\bm{F}_j = \frac{\bm{\psi}_j\bm{\psi}_j^T}{K_j}
$$

and is used to compute the  $j$ -th mode static deflections due to the applied load vector.

The total displacements, the dynamic contributions and the static correction, for  $p(t) = r f(t)$ , are then

$$
\boldsymbol{x} \approx \sum_1^{n_{\text{dy}}} \boldsymbol{\psi}_j q_j(t) + f(t) \sum_{n_{\text{dy}}+1}^N \boldsymbol{F}_j \boldsymbol{r}.
$$

Giacomo Boffi TruncationNum. IntegrationSupport Exc.

Alternative Formulation

Our last formula for static correction is

Introduction Modal partecipation factor Dynamic magnification factor

$$
\boldsymbol{x} \approx \sum_1^{n_{\text{dy}}} \boldsymbol{\psi}_j q_j(t) + f(t) \sum_{n_{\text{dy}}+1}^N \boldsymbol{F}_j \boldsymbol{r}.
$$

To use the above formula all mode shapes, all modal stiffnesses and all modal flexibility matrices must be computed, undermining the efficiency of the procedure.

Giacomo Boffi TruncationNum. IntegrationSupport Exc.

**Modal partecipation factor** Dynamic magnification factor

### Alternative Formulation

This problem can be obviated computing the total static displacements,  $\bm{x}_{\text{st}}^{\text{total}} = \bm{K}^{-1} \bm{p}(t)$ , and subtracting the static displacements due to the first  $n_{\text{dv}}$  modes...

$$
\sum_{n_{\text{dy}}}^{N} \bm{F}_j \bm{r} f(t) = \bm{K}^{-1} \bm{r} f(t) - \sum_{1}^{n_{\text{dy}}} \bm{F}_j \bm{r} f(t) = f(t) \left( \bm{K}^{-1} - \sum_{1}^{n_{\text{dy}}} \bm{F}_j \right) \bm{r},
$$

so that the corrected total displacements have the expression

$$
\boldsymbol{x} \approx \sum_1^{n_{\text{dy}}}\boldsymbol{\psi}_i q_i(t) + f(t)\left(\boldsymbol{K}^{-1}-\sum_1^{n_{\text{dy}}}\boldsymbol{F}_i\right)\boldsymbol{r},
$$

*The* constant term *(a generalized displacement vector) following* f(t) *can be computed with the information in our posses at the moment we begin the integration of the modal equations of motion.*

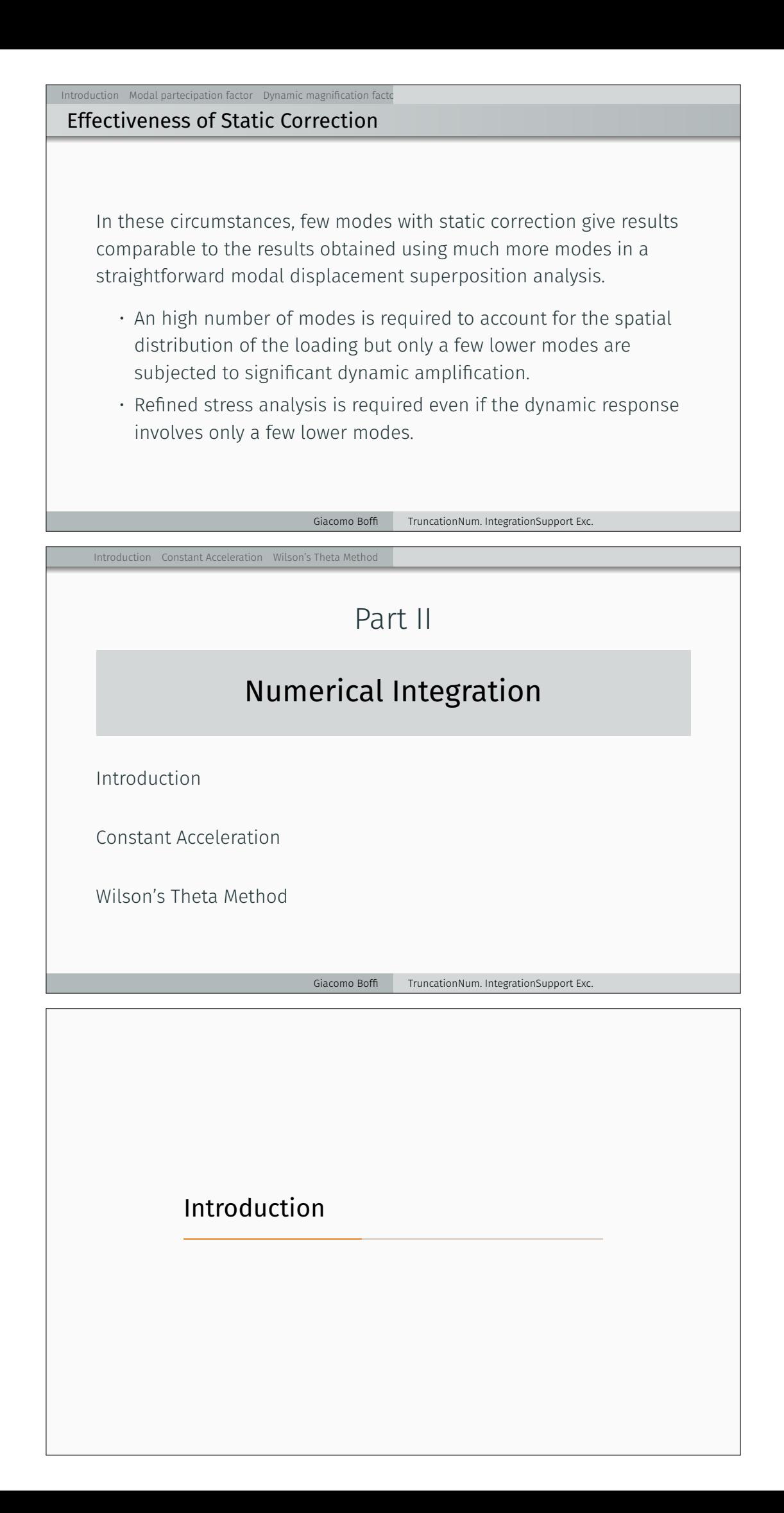

### Introduction to Numerical Integration

When we reviewed the numerical integration methods, we said that some methods are unconditionally stable and others are conditionally stable, that is the response *blows-out* if the time step h is great with respect to the natural preriod of vibration,  $h > \frac{T_n}{a}$ , where  $a$  is a constant that depends on the numerical algorithm.

For  $MDOF$  systems, the relevant  $T$  is the one associated with the highest mode present in the structural model, so for moderately complex structures it becomes impossibile to use a conditionally stable algorithm.

In the following, two unconditionally stable algorithms will be analysed, i.e., the constant acceleration method, that we already know, and the new Wilson's  $\theta$  method.

Giacomo Boffi TruncationNum. IntegrationSupport Exc.

## Constant Acceleration

Introduction Constant Acceleration Wilson's Theta Method

### Constant Acceleration, preliminaries

• The initial conditions are known:

 $x_0, \quad \dot{x}_0, \quad p_0, \quad \to \quad \ddot{x}_0 = M^{-1}(p_0 - C\, \dot{x}_0 - K\, x_0).$ 

 $\cdot$  With a fixed time step  $h$ , compute the constant matrices

$$
\pmb{A}=2\pmb{C}+\frac{4}{h}\pmb{M},\qquad \pmb{B}=2\pmb{M},\qquad \pmb{K}^+=\frac{2}{h}\pmb{C}+\frac{4}{h^2}\pmb{M}.
$$

oduction **Constant Acceleration** Wilson's Theta Method

## Constant Acceleration, stepping

• Starting with  $i = 0$ , compute the effective force increment,

 $\Delta \hat{\boldsymbol{p}_i} = \boldsymbol{p}_{i+1} - \boldsymbol{p}_i + \boldsymbol{A}\dot{\boldsymbol{x}}_i + \boldsymbol{B}\ddot{\boldsymbol{x}}_i,$ 

the tangent stiffness  $K_i$  and the current incremental stiffness,

$$
\hat{\bm{K}}_i = \bm{K}_i + \bm{K}^+.
$$

• For linear systems, it is

$$
\Delta x_i = \hat{\boldsymbol{K}}_i^{-1} \Delta \hat{\boldsymbol{p}}_i,
$$

for a non linear system  $\Delta \boldsymbol{x}_i$  is produced by the modified Newton-Raphson iteration procedure.

• The state vectors at the end of the step are

$$
\boldsymbol{x}_{i+1} = \boldsymbol{x}_i + \Delta \boldsymbol{x}_i, \qquad \dot{\boldsymbol{x}}_{i+1} = 2\frac{\Delta \boldsymbol{x}_i}{h} - \dot{\boldsymbol{x}}_i
$$

Giacomo Boffi TruncationNum. IntegrationSupport Exc.

Constant Acceleration, new step

Introduction Constant Acceleration Wilson's Theta Method

• Increment the step index,  $i = i + 1$ .

• Compute the accelerations using the equation of equilibrium,

$$
\ddot{x}_i = \boldsymbol{M}^{-1}(\boldsymbol{p}_i - \boldsymbol{C}\,\dot{\boldsymbol{x}}_i - \boldsymbol{K}\,\boldsymbol{x}_i).
$$

• Repeat the substeps detailed in the previous slide.

Giacomo Boffi TruncationNum. IntegrationSupport Exc.

on Constant Acceleration Wilson's Theta Method

## Modified Newton-Raphson

\n- Initialization\n 
$$
y_0 = x_i
$$
\n
$$
f_{S,0} = f_S \text{ (system state)}
$$
\n
$$
ΔR_1 = Δ\hat{p}_i
$$
\n
$$
K_T = \hat{K}_i
$$
\n
\n- For  $j = 1, 2, \ldots$
\n- $$
K_TΔy_j = ΔR_j
$$
\n
$$
y_j = y_{j-1} + Δy_j,
$$
\n
$$
f_{S,j} = f_S \text{ (updated system state)}
$$
\n
$$
Δ\hat{y}_j = \hat{y}_{j-1} + Δ\hat{y}_j
$$
\n
$$
f_{S,j} = f_{S,j} - f_{S,j-1} - (K_T - K_i)Δy_j
$$
\n
$$
ΔR_{j+1} = ΔR_j - Δf_{S,j}
$$
\n
\n- Return the value  $Δx_i = y_j - x_i$ \n
\n- A suitable convergence test is\n 
$$
ΔR_j^TΔy_j
$$
\n
$$
f_{\text{runcationNum}}.\text{Integration, integration, support Exc.}
$$
\n
\n

## Wilson's Theta Method

## Wilson's Theta Method

Introduction Constant Acceleration Wilson's Theta Method

The linear acceleration method is significantly more accurate than the constant acceleration method, meaning that it is possible to use a longer time step to compute the response of a *SDOF* system within a required accuracy.

On the other hand, the method is not safely applicable to *MDOF* systems due to its numerical instability.

Professor Ed Wilson demonstrated that simple variations of the linear acceleration method can be made unconditionally stable and found the most accurate in this family of algorithms, collectively known as *Wilson's* θ *methods*.

#### Giacomo Boffi TruncationNum. IntegrationSupport Exc.

Introduction Constant Acceleration Wilson's Theta Method

### Wilson's  $\theta$  method

Wilson's idea is very simple: the results of the linear acceleration algorithm are *good enough* only in a fraction of the time step. Wilson demonstrated that his idea was correct, too...

The procedure is really simple,

1. solve the incremental equation of equilibrium using the linear acceleration algorithm, with an extended time step

 $\hat{h} = \theta h, \qquad \theta > 1,$ 

- 2. compute the extended acceleration increment  $\hat{\Delta} \ddot{x}$  at  $\hat{t} = t_i + \hat{h}$ ,
- 3. scale the extended acceleration increment under the assumption of linear acceleration,  $\Delta \ddot{x} = \frac{1}{\theta} \hat{\Delta} \ddot{x}$ ,
- 4. compute the velocity and displacements increment using the reduced value of the increment of acceleration. ......<br>TruncationNum. IntegrationSupport Exc.

### Introduction Constant Acceleration Wilson's Theta Method

## Wilson's  $\theta$  method description

Using the same symbols used for constant acceleration.

First of all, for given initial conditions  $x_0$  and  $\dot{x}_0$ , initialise the procedure computing the constants (matrices) used in the following procedure and the initial acceleration,

> $\ddot{\bm{x}}_{0} = \bm{M}^{-1}(\bm{p}_{0} - \bm{C}\,\dot{\bm{x}}_{0} - \bm{K}\,\bm{x}_{0}),$  $A = 6M/\hat{h} + 3C$ ,  $B = 3M + \hat{h}C/2,$  $K^{+} = 3C/\hat{h} + 6M/\hat{h}^{2}$ .

> > Giacomo Boffi TruncationNum. IntegrationSupport Exc.

## Wilson's  $\theta$  method description

Introduction Constant Acceleration Wilson's Theta Method

Starting with  $i = 0$ ,

- 1. update the tangent stiffness,  $K_i = K(x|\dot{x}_i)$  and the effective stiffness,  $\hat{\bm{K}_i} = \bm{K}_i + \bm{K}^+,$  compute  $\hat{\Delta} \hat{\bm{p}}_i = \theta \Delta \bm{p}_i + \bm{A} \dot{\bm{x}}_i + \bm{B} \ddot{\bm{x}}_i,$ with  $\Delta p_i = p(t_i + h) - p(t_i)$
- 2. solve  $\hat{K}_i\hat{\Delta}{x}=\hat{\Delta}\hat{p}_i$ , compute

$$
\hat{\Delta} \ddot{\boldsymbol{x}} = 6 \frac{\hat{\Delta} \boldsymbol{x}}{\hat{h}^2} - 6 \frac{\dot{\boldsymbol{x}}_i}{\hat{h}} - 3 \ddot{\boldsymbol{x}}_i \rightarrow \Delta \ddot{\boldsymbol{x}} = \frac{1}{\theta} \hat{\Delta} \ddot{\boldsymbol{x}}
$$

3. compute

$$
\Delta \dot{x} = (\ddot{x}_i + \frac{1}{2}\Delta \ddot{x})h
$$

$$
\Delta x = \dot{x}_i h + (\frac{1}{2}\ddot{x}_i + \frac{1}{6}\Delta \ddot{x})h^2
$$

4. update state,  $x_{i+1} = x_i + \Delta x$ ,  $\dot{x}_{i+1} = \dot{x}_i + \Delta \dot{x}$ ,  $i = i + 1$ , iterate restarting from 1.

Giacomo Boffi TruncationNum. IntegrationSupport Exc.

Interation Constant Acceleration Wilson's Theta Method

#### A final remark

The Theta Method is unconditionally stable for  $\theta > 1.37$  and it achieves the maximum accuracy for  $\theta = 1.42$ .

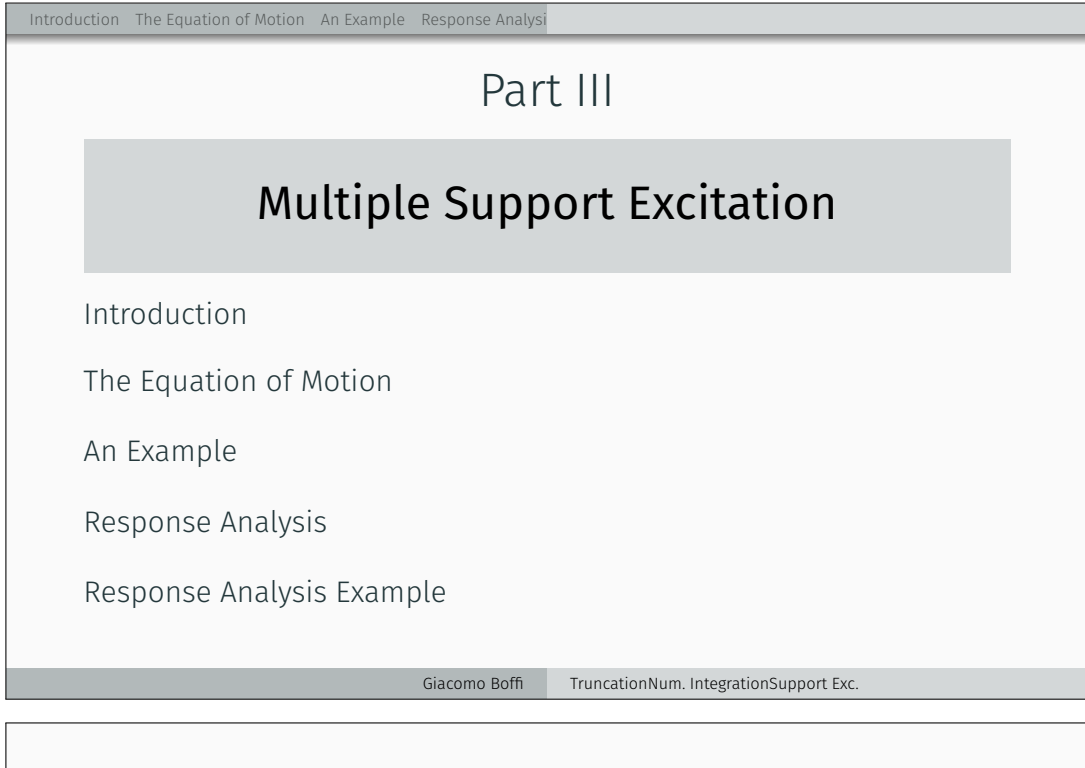

Introduction

Introduction The Equation of Motion An Example Response Analysi

### Definitions

Consider the case of a structure where the supports are subjected to *assigned* displacements histories,  $u_i = u_i(t)$ .

To solve this problem, we start with augmenting the degrees of freedom with the support displacements.

We denote the superstructure *DOF* with  $x_T$ , the support *DOF* with  $x_q$ and we have a global displacement vector  $x$ ,

$$
x = \begin{Bmatrix} x_T \\ x_g \end{Bmatrix}.
$$

## The Equation of Motion

The Equation of Motion

Damping effects will be introduced at the end of our manipulations.

The equation of motion is

Introduction The Equation of Motion An Example Response Analysis

$$
\begin{bmatrix} {\boldsymbol{M}} & {\boldsymbol{M}}_g \\ {\boldsymbol{M}}_g^T & {\boldsymbol{M}}_{gg} \end{bmatrix} \begin{Bmatrix} \ddot{\boldsymbol{x}}_T \\ \ddot{\boldsymbol{x}}_g \end{Bmatrix} + \begin{bmatrix} {\boldsymbol{K}} & {\boldsymbol{K}}_g \\ {\boldsymbol{K}}_g^T & {\boldsymbol{K}}_{gg} \end{bmatrix} \begin{Bmatrix} {\boldsymbol{x}}_T \\ {\boldsymbol{x}}_g \end{Bmatrix} = \begin{Bmatrix} {\boldsymbol{0}} \\ {\boldsymbol{p}}_g \end{Bmatrix}
$$

where  $\bm{M}$  and  $\bm{K}$  are the usual structural matrices, while  $\bm{M}_{g}$  and  $\bm{M}_{gg}$ are, in the common case of a lumped mass model, zero matrices.

Giacomo Boffi TruncationNum. IntegrationSupport Exc.

Intion The Equation of Motion An Example Response Analysis Static Components

We decompose the vector of displacements into two contributions, a static contribution and a dynamic contribution, attributing the *given* support displacements to the static contribution.

$$
\begin{Bmatrix} x_T \\ x_g \end{Bmatrix} = \begin{Bmatrix} x_s \\ x_g \end{Bmatrix} + \begin{Bmatrix} x \\ 0 \end{Bmatrix}
$$

where x is the usual *relative displacements* vector.

Introduction of Motion An Example Response Analysis

### Determination of static components

Because the  $x_q$  are given, we can write two matricial equations that give us the static superstructure displacements and the forces we must apply to the supports,

$$
\boldsymbol{Kx}_s + \boldsymbol{K}_gx_g = \boldsymbol{0} \\ \boldsymbol{K}_g^T\boldsymbol{x}_s + \boldsymbol{K}_{gg}\boldsymbol{x}_g = \boldsymbol{p}_g
$$

From the first equation we have

$$
\boldsymbol{x}_s=-\boldsymbol{K}^{-1}\boldsymbol{K}_g\boldsymbol{x}_g
$$

and from the second we have

Iuction The Equation of Motion An Example Response Analysi

$$
\boldsymbol{p}_g = (\boldsymbol{K}_{gg} - \boldsymbol{K}_g^T\boldsymbol{K}^{-1}\boldsymbol{K}_g)\boldsymbol{x}_g
$$

*Make a note that the support forces are zero when the structure is isostatic or the structure is subjected to a rigid motion.*

Giacomo Boffi TruncationNum. IntegrationSupport Exc.

## Going back to the EOM

We need the first row of the two matrix equation of equilibrium,

$$
\begin{bmatrix} \boldsymbol{M} & \boldsymbol{M_g} \\ \boldsymbol{M_g^T} & \boldsymbol{M_{gg}} \end{bmatrix} \begin{Bmatrix} \ddot{\boldsymbol{x}}_T \\ \ddot{\boldsymbol{x}}_g \end{Bmatrix} + \begin{bmatrix} \boldsymbol{K} & \boldsymbol{K_g} \\ \boldsymbol{K_g^T} & \boldsymbol{K_{gg}} \end{bmatrix} \begin{Bmatrix} \boldsymbol{x}_T \\ \boldsymbol{x}_g \end{Bmatrix} = \begin{Bmatrix} \boldsymbol{0} \\ p_g \end{Bmatrix}
$$

substituting  $x_T = x_s + x$  in the first row

$$
\boldsymbol{M}\ddot{\boldsymbol{x}}+\boldsymbol{M}\ddot{\boldsymbol{x}}_{s}+\boldsymbol{M}_{g}\ddot{\boldsymbol{x}}_{g}+\boldsymbol{Kx}+\boldsymbol{Kx}_{s}+\boldsymbol{K}_{g}\boldsymbol{x}_{g}=\boldsymbol{0}
$$

by the equation of static equilibrium,  $Kx_s + K_gx_g = 0$  we can simplify

$$
\boldsymbol{M}\ddot{\boldsymbol{x}}+\boldsymbol{M}\ddot{\boldsymbol{x}}_{s}+\boldsymbol{M}_{g}\ddot{\boldsymbol{x}}_{g}+\boldsymbol{K}\boldsymbol{x}=\boldsymbol{M}\ddot{\boldsymbol{x}}+(\boldsymbol{M}_{g}-\boldsymbol{M}\boldsymbol{K}^{-1}\boldsymbol{K}_{g})\ddot{\boldsymbol{x}}_{g}+\boldsymbol{K}\boldsymbol{x}=\boldsymbol{0}.
$$

Giacomo Boffi TruncationNum. IntegrationSupport Exc.

Intion The Equation of Motion An Example Response Analysis

Influence matrix

The equation of motion is

$$
M\ddot{x} + (M_g - MK^{-1}K_g)\ddot{x}_g + Kx = 0.
$$

We define the *influence matrix* E by

$$
\boldsymbol{E} = -\boldsymbol{K}^{-1}\boldsymbol{K}_g,
$$

and write, reintroducing the damping effects,

$$
\boldsymbol{M}\ddot{\boldsymbol{x}}+\boldsymbol{C}\dot{\boldsymbol{x}}+\boldsymbol{K}\boldsymbol{x}=-(\boldsymbol{M}\boldsymbol{E}+\boldsymbol{M}_g)\ddot{\boldsymbol{x}}_g-(\boldsymbol{C}\boldsymbol{E}+\boldsymbol{C}_g)\dot{\boldsymbol{x}}_g
$$

### **The Equation of Motion** An Example Response Analysi Simplification of the EOM

For a lumped mass model,  $M_q = 0$  and also the efficace forces due to damping are really small with respect to the inertial ones, and with this understanding we write

 $M\ddot{x} + C\dot{x} + Kx = -ME\ddot{x}_g.$ 

Giacomo Boffi TruncationNum. IntegrationSupport Exc.

Intluction **The Equation of Motion** An Example Response Analysis Significance of  $E$ 

> $\boldsymbol{E}$  can be understood as a collection of vectors  $\boldsymbol{e}_i$ ,  $i=1,\ldots,N_g$   $(N_g$ being the number of *DOF* associated with the support motion),

$$
\boldsymbol{E} = \begin{bmatrix} \boldsymbol{e}_1 & \boldsymbol{e}_2 & \cdots & \boldsymbol{e}_{N_g} \end{bmatrix}
$$

where the individual  $e_i$  collects the displacements in all the *DOF* of the superstructure due to imposing a unit displacement to the support *DOF* number i.

on The Equation of Motion An Example Response Analysis

Significance of  $E$ 

This understanding means that the influence matrix can be computed column by column,

- in the general case by releasing one support *DOF*, applying a unit force to the released *DOF*, computing all the displacements and scaling the displacements so that the support displacement component is made equal to 1,
- or in the case of an isostatic component by examining the instantaneous motion of the 1 *DOF* rigid system that we obtain by releasing one constraint.

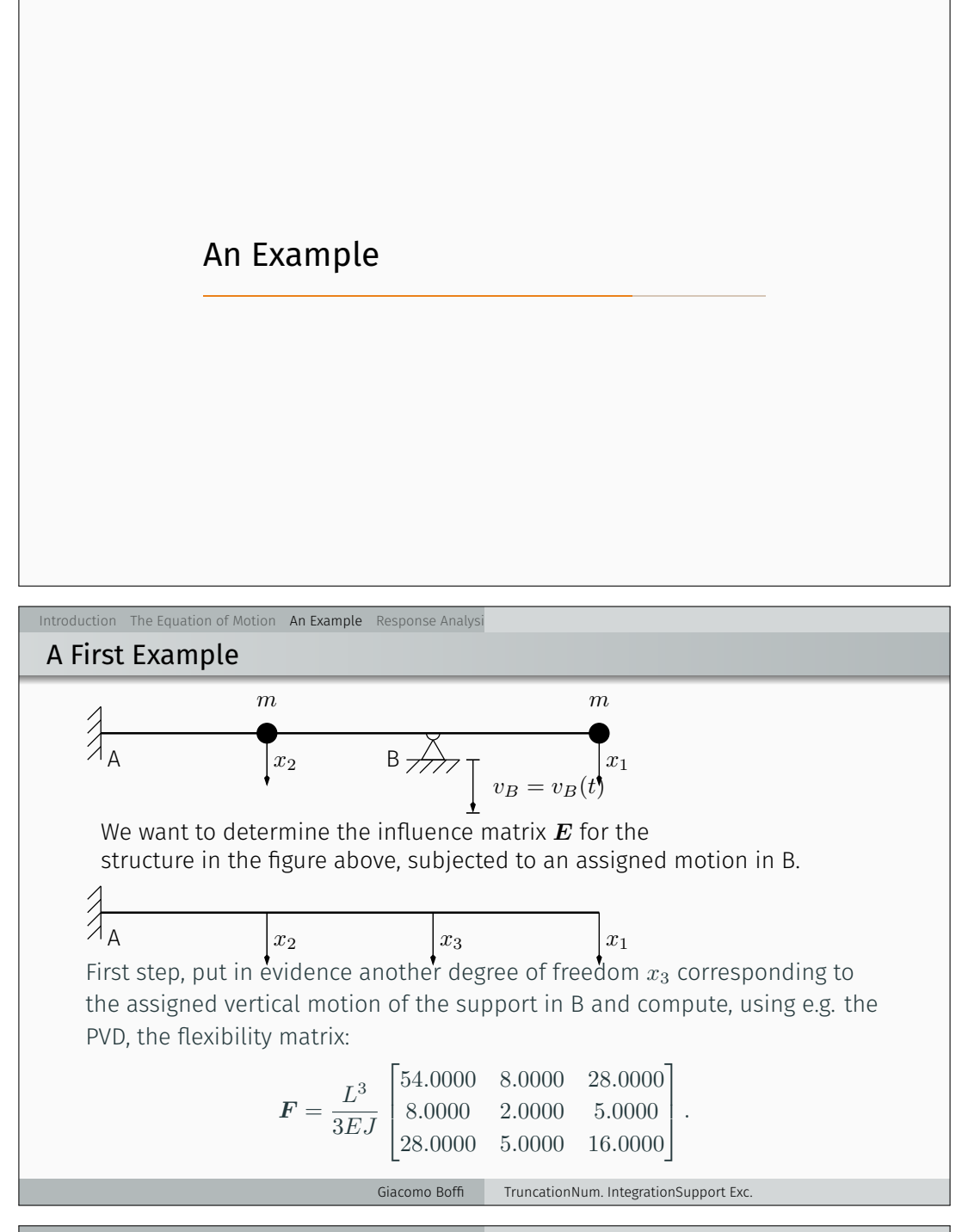

The Equation of Motion An Example Response Analysis

Example, cont.

The stiffness matrix is found by inversion,

$$
K = \frac{3EJ}{13L^3} \begin{bmatrix} +7.0000 & +12.0000 & -16.0000 \\ +12.0000 & +80.0000 & -46.0000 \\ -16.0000 & -46.0000 & +44.0000 \end{bmatrix}.
$$

We are interested in the partitions  $\boldsymbol{K}_{xx}$  and  $\boldsymbol{K}_{xg}$ :

$$
\boldsymbol{K}_{xx} = \frac{3EJ}{13L^3} \begin{bmatrix} +7.0000 & +12.0000.0000 \\ +12.0000 & +80.0000.0000 \end{bmatrix}, \ \boldsymbol{K}_{xy} = \frac{3EJ}{13L^3} \begin{bmatrix} -16 \\ -46 \end{bmatrix}.
$$

The influence matrix is

$$
\mathbf{E} = -\mathbf{K}_{xx}^{-1}\mathbf{K}_{xg} = \frac{1}{16} \begin{bmatrix} 28.0000 \\ 5.0000 \end{bmatrix},
$$

please compare  $E$  with the last column of the flexibility matrix,  $F$ .

## Response Analysis

## Response Analysis

Consider the vector of support accelerations,

$$
\ddot{x}_g = \left\{ \ddot{x}_{gl}, \qquad l = 1, \ldots, N_g \right\}
$$

and the effective load vector

Introduction The Equation of Motion An Example **Response Analysi** 

$$
\boldsymbol{p}_{eff}=-\boldsymbol{M}\boldsymbol{E}\ddot{\boldsymbol{x}}_g=-\sum_{l=1}^{N_g}\boldsymbol{M}\boldsymbol{e}_l\ddot{\boldsymbol{x}}_{gl}(t).
$$

We can write the modal equation of motion for mode number  $n$ 

$$
\ddot{q}_n + 2\zeta_n \omega_n \dot{q}_n + \omega_n^2 q_n = -\sum_{l=1}^{N_g} \Gamma_{nl} \ddot{x}_{gl}(t)
$$

where

$$
\Gamma_{nl}=\frac{\boldsymbol{\psi}_{n}^{T}\boldsymbol{M}\boldsymbol{e}_{l}}{M_{n}^{*}}
$$

Giacomo Boffi TruncationNum. IntegrationSupport Exc.

The Equation of Motion An Example **Response Analysi** 

Response Analysis, cont.

The solution  $q_n(t)$ , with the notation we used previously, is hence

$$
q_n(t) = \sum_{l=1}^{N_g} \Gamma_{nl} D_{nl}(t),
$$

 $D_{nl}$  being the response function for  $\zeta_n$  and  $\omega_n$  due to the ground excitation  $\ddot{x}_{gl}$ .

### Introduction of Motion An Example Response Analysis

### Response Analysis, cont.

The total displacements  $x_T$  are given by two contributions,  $x_T = x_s + x$ , the expression of the contributions are

$$
x_s = \boldsymbol{E} x_g(t) = \sum_{l=1}^{N_g} \boldsymbol{e}_l x_{gl}(t),
$$

$$
\boldsymbol{x} = \sum_{n=1}^N \sum_{l=1}^{N_g} \boldsymbol{\psi}_n \Gamma_{nl} D_{nl}(t),
$$

and finally we have

$$
x_T = \sum_{l=1}^{N_g} e_l x_{gl}(t) + \sum_{n=1}^{N} \sum_{l=1}^{N_g} \psi_n \Gamma_{nl} D_{nl}(t).
$$

Giacomo Boffi TruncationNum. IntegrationSupport Exc.

Response in terms of Forces

Interview The Equation of Motion An Example Response Analysis

For a computer program, the easiest way to compute the nodal forces is

- a) compute, element by element, the nodal displacements by  $x_T$ and  $\boldsymbol{x}_q$ ,
- b) use the element stiffness matrix to compute nodal forces,
- c) assemble element nodal loads into global nodal loads.

That said, let's see the analytical development...

Giacomo Boffi TruncationNum. IntegrationSupport Exc.

Interation The Equation of Motion An Example Response Analysis

Forces, cont.

The forces on superstructure nodes due to deformations are

$$
\boldsymbol{f_s} = \sum_{n=1}^N \sum_{l=1}^{N_g} \Gamma_{nl} \boldsymbol{K} \boldsymbol{\psi}_n D_{nl}(t)
$$

$$
\mathbf{f}_s = \sum_{n=1}^N \sum_{l=1}^{N_g} (\Gamma_{nl} \mathbf{M} \psi_n)(\omega_n^2 D_{nl}(t)) = \sum \sum r_{nl} A_{nl}(t)
$$

the forces on support

$$
\boldsymbol{f}_{gs} = \boldsymbol{K}_g^T\boldsymbol{x}_T + \boldsymbol{K}_{gg}\boldsymbol{x}_g = \boldsymbol{K}_g^T\boldsymbol{x} + \boldsymbol{p}_g
$$

or, using  $x_s = E x_q$ 

$$
\boldsymbol{f}_{gs} = \left(\sum_{l=1}^{N_g} \boldsymbol{K}_g^T \boldsymbol{e}_l + \boldsymbol{K}_{gg,l}\right) \boldsymbol{x}_{gl} + \sum_{n=1}^{N} \sum_{l=1}^{N_g} \Gamma_{nl} \boldsymbol{K}_g^T \boldsymbol{\psi}_n D_{nl}(t)
$$

### Forces

roduction The Equation of Motion An Example Response Analysi

The structure response components must be computed considering the structure loaded by all the nodal forces,

$$
f=\left\{\begin{aligned} f_s\\ f_{gs}\end{aligned}\right\}.
$$

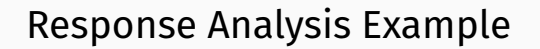

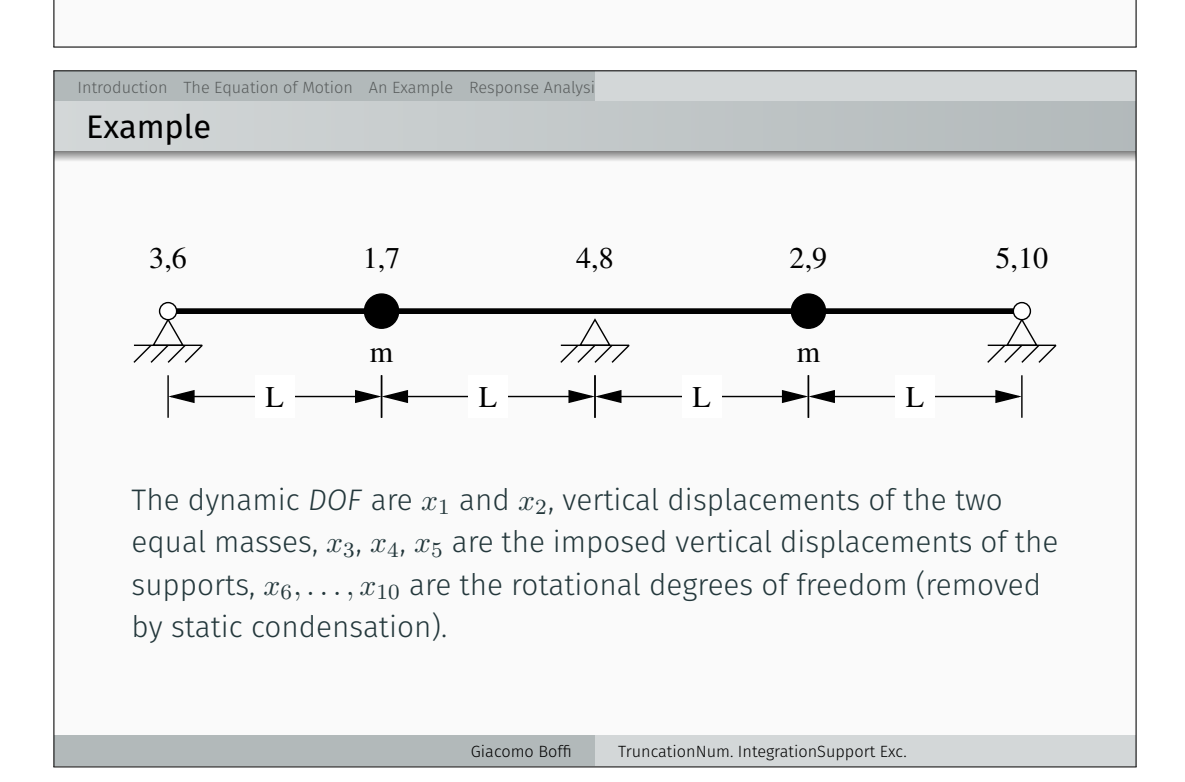

The Equation of Motion An Example Response Analysis Example The stiffness matrix for the 10x10 model is  $\boldsymbol{K}_{10\times 10} = \frac{EJ}{L^3}$  $L^3$  $\sqrt{ }$  12 −12 0 0 0 6L 6L 0 0 0 −12 24 −12 0 0 −6L 0 6L 0 0  $0$   $-12$   $24$   $-12$   $0$   $0$   $-6L$   $0$   $6L$   $0$  $0 \t 0 \t -12 \t 24 \t -12 \t 0 \t 0 \t -6L \t 0 \t 6L$  $\begin{array}{ccccccccc}\n0 & 0 & 0 & -12 & 12 & 0 & 0 & 0 & -6L & -6L \\
6L & -6L & 0 & 0 & 0 & 4L^2 & 2L^2 & 0 & 0 & 0 \\
0 & 0 & 0 & 0 & 0 & 0 & 0 & 0\n\end{array}$ 6L 0  $-6L$  0 0  $2L^2$   $8L^2$   $2L^2$  0 0 0 6L 0  $-6L$  0 0  $2L^2$   $8L^2$   $2L^2$  0 0 0 6L 0  $-6L$  0 0  $2L^2$   $8L^2$   $2L^2$ 0 0 0  $6L$  −6L 0 0 0  $2L^2$   $4L^2$ T Giacomo Boffi TruncationNum. IntegrationSupport Exc.

The first product of the static condensation procedure is the linear mapping between translational and rotational degrees of freedom, given by

$$
\vec{\phi} = \frac{1}{56L} \begin{bmatrix} 71 & -90 & 24 & -6 & 1 \\ 26 & 12 & -48 & 12 & -2 \\ -7 & 42 & 0 & -42 & 7 \\ 2 & -12 & 48 & -12 & -26 \\ -1 & 6 & -24 & 90 & -71 \end{bmatrix} \vec{x}.
$$

Giacomo Boffi TruncationNum. IntegrationSupport Exc.

Interoduction The Example Response Analysis Response Analysis Response Analysis Response Analysis Response Analysis

The Equation of Motion An Example Response Analysis

### Example, cont.

Example, cont.

Following static condensation and reordering rows and columns, the partitioned stiffness matrices are

$$
K = \frac{EJ}{28L^3} \left[ \frac{276}{108} \frac{108}{276} \right],
$$
  
\n
$$
K_{\rm g} = \frac{EJ}{28L^3} \left[ \frac{-102 - 264}{-18} \frac{-18}{-264} \right],
$$
  
\n
$$
K_{\rm gg} = \frac{EJ}{28L^3} \left[ \frac{45}{3} \frac{72}{364} \frac{3}{72} \right].
$$

The influence matrix is

$$
E = K^{-1} K_{g} = \frac{1}{32} \begin{bmatrix} 13 & 22 & -3 \\ -3 & 22 & 13 \end{bmatrix}.
$$

Interonduction of Motion An Example Response Analysis Response Analysis  $R$ 

## Example, cont.

The eigenvector matrix is

$$
\Psi = \left[\begin{smallmatrix} -1 & 1 \\ 1 & 1 \end{smallmatrix}\right]
$$

the matrix of modal masses is

Introduction The Equation of Motion An Example Response Analysi

$$
\boldsymbol{M}^{\star} = \boldsymbol{\Psi}^T \boldsymbol{M} \boldsymbol{\Psi} = m \begin{bmatrix} 2 & 0 \\ 0 & 2 \end{bmatrix}
$$

the matrix of the non normalized modal partecipation coefficients is

$$
L = \Psi^T M E = m \begin{bmatrix} -\frac{1}{2} & 0 & \frac{1}{2} \\ \frac{5}{16} & \frac{11}{8} & \frac{5}{16} \end{bmatrix}
$$

and, finally, the matrix of modal partecipation factors,

$$
\boldsymbol{\Gamma} = (\boldsymbol{M}^{\star})^{-1}\boldsymbol{L} = \begin{bmatrix} -\frac{1}{4} & 0 & \frac{1}{4} \\ \frac{5}{32} & \frac{11}{16} & \frac{5}{32} \end{bmatrix}
$$

Giacomo Boffi TruncationNum. IntegrationSupport Exc.

Example, cont.

Denoting with  $D_{ij} = D_{ij}(t)$  the response function for mode *i* due to ground excitation  $\ddot{x}_{gj}$ , the response can be written

$$
\mathbf{x} = \begin{pmatrix} \psi_{11} \left( -\frac{1}{4} D_{11} + \frac{1}{4} D_{13} \right) + \psi_{12} \left( \frac{5}{32} D_{21} + \frac{5}{32} D_{23} + \frac{11}{16} D_{22} \right) \\ \psi_{21} \left( -\frac{1}{4} D_{11} + \frac{1}{4} D_{13} \right) + \psi_{22} \left( \frac{5}{32} D_{21} + \frac{5}{32} D_{23} + \frac{11}{16} D_{22} \right) \\ = \begin{pmatrix} -\frac{1}{4} D_{13} + \frac{1}{4} D_{11} + \frac{5}{32} D_{21} + \frac{5}{32} D_{23} + \frac{11}{16} D_{22} \\ -\frac{1}{4} D_{11} + \frac{1}{4} D_{13} + \frac{5}{32} D_{21} + \frac{5}{32} D_{23} + \frac{11}{16} D_{22} \end{pmatrix} .\end{pmatrix}
$$